### Introduction to **Tablets & Smartphones**

Learn how to log in to WiFi, change settings, use email, install apps, search the internet & more. You can bring your own Android Tablet or Smartphone

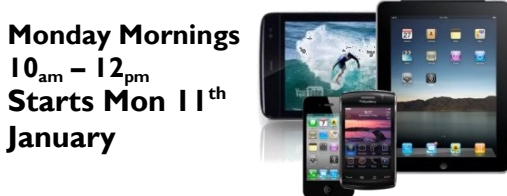

seek direction. Limited crèche provision available. Learners require literacy skills at Entry level 3 and above. **Tuesday Afternoons: 1-3**<sub>pm</sub> **Starts Tues 12th January**

**Getting Ready For Work** 

For those looking for work and would

overcome barriers, discover your skills,

like to build confidence,

**Free 9 Week Courses Tutor:** Pip Williams

## **Volunteering Opportunities**

**Sidings is always looking for volunteers to assist in our UK Online activities. These include: Teaching, Learner Support, IT Skills, Admin, Design, Desktop Publishing, Photography, etc**. **Contact us by phone or on email below. IT Skills not essential.**

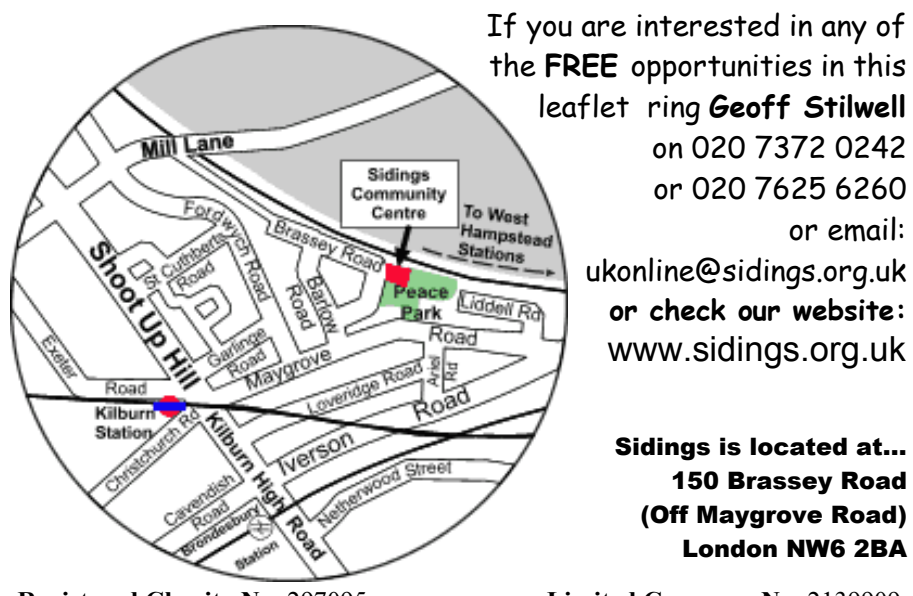

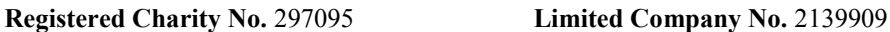

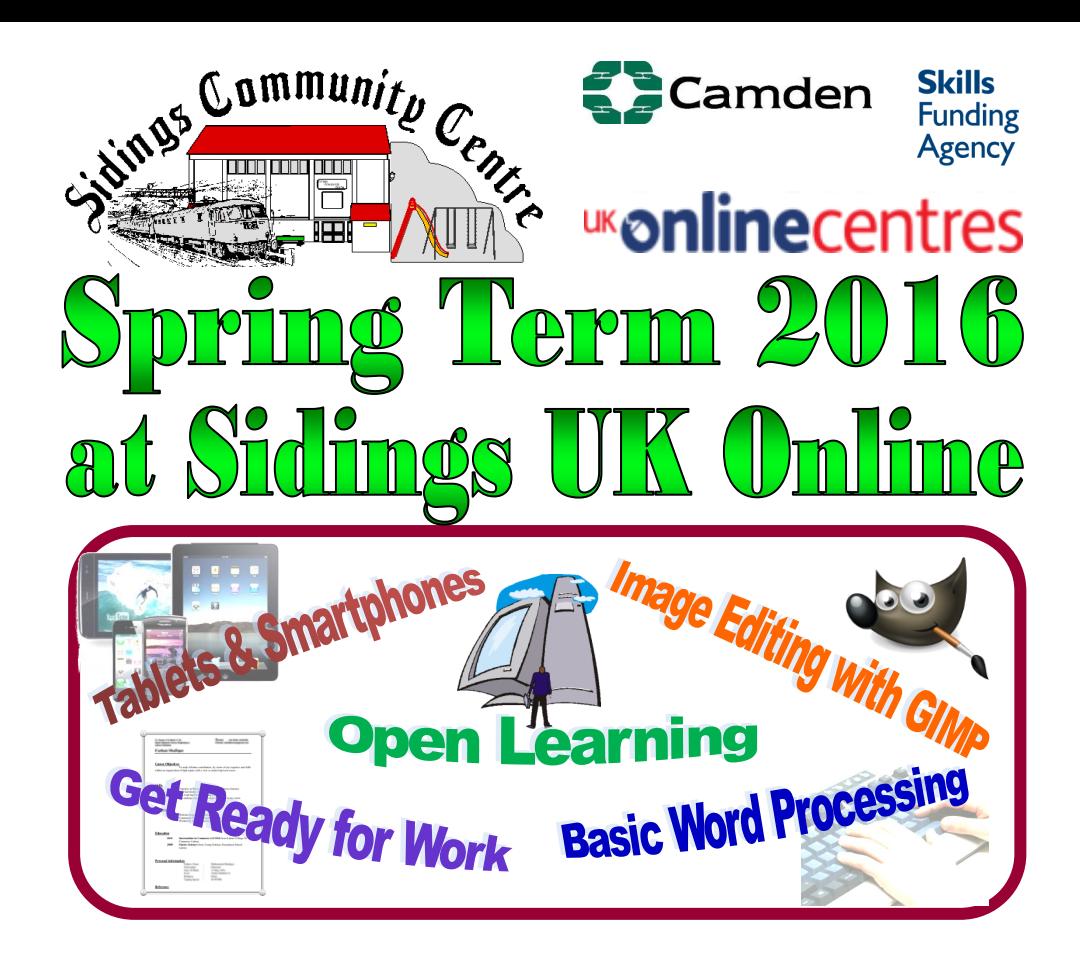

## It's Fun, It's *friendly* and It's FREE!

## **Spring Term Dates 2016**

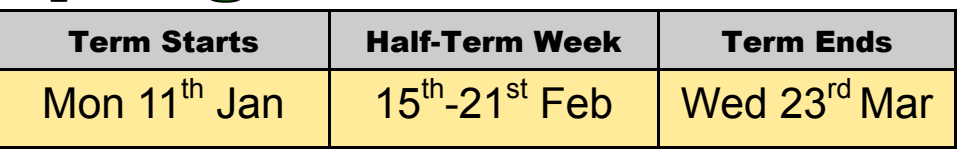

**For any of the opportunities in this leaflet contact:** Geoff Stilwell — UK Online - 020 7372 0242 Centre Office — Tel/Fax: 020 7625 6260 **ukonline@sidings.org.uk** or **office@sidings.org.uk www.sidings.org.uk**

## **Word Processing** for Beginners

Learn to use Microsoft Word and free Open Office word processing software. Type, correct, select and format text; save and retrieve documents and navigate the filing system; align and space

paragraphs; learn the basics of word processing. You need to be competent at using the mouse and keyboard.

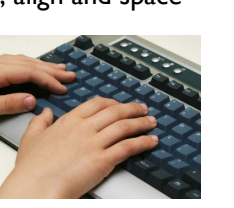

Wednesday Mornings  $10_{am}$ -12<sub>pm</sub> **Free 10 week courses starting 13th Jan – Tutor: Geoff Stilwell**

## **Computing: Your Choice - Open Learning Sessions**

Beginners can follow a structured course to help you get started and become competent with the computer *(Ask about the St@rt course)*. Learn foundational skills: controlling windows, the filing system, using programs, using the Internet to retrieve information and for communication. Then learn about word processing which is fundamental to most programs. There is progression to intermediate level courses. Ask about other courses we offer.

Do you have a multimedia project for publication on paper or on the web that you will need IT skills to complete?

Use the www for online shopping or booking tickets or travel.

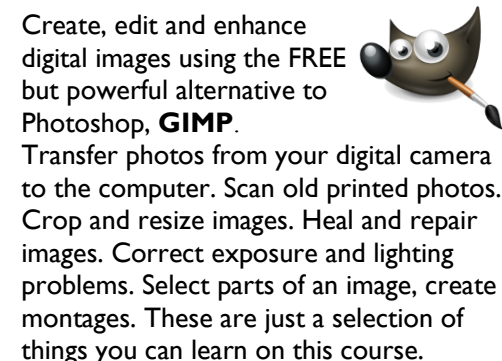

**Free Digital** 

Image Editing

Wednesday Afternoons I<sub>pm</sub>-3<sub>pm</sub>

Come and enjoy learning about and using computers in an informal, friendly, environment. Work at your own pace. Whatever your level of expertise, there's something for you. Get a qualification. We can help you study towards **ECDL** work-based ICT qualifications with both interactive and paper-based materials. Study **Microsoft Office 2010, Photoshop Elements**, and free alternatives: **Open Office**, **GIMP**, **Scribus**,

See the timetable (right) to choose a time. There is someone here who can provide a helping hand or a word of advice at the right time.

# UK Online Timetable Spring 2016

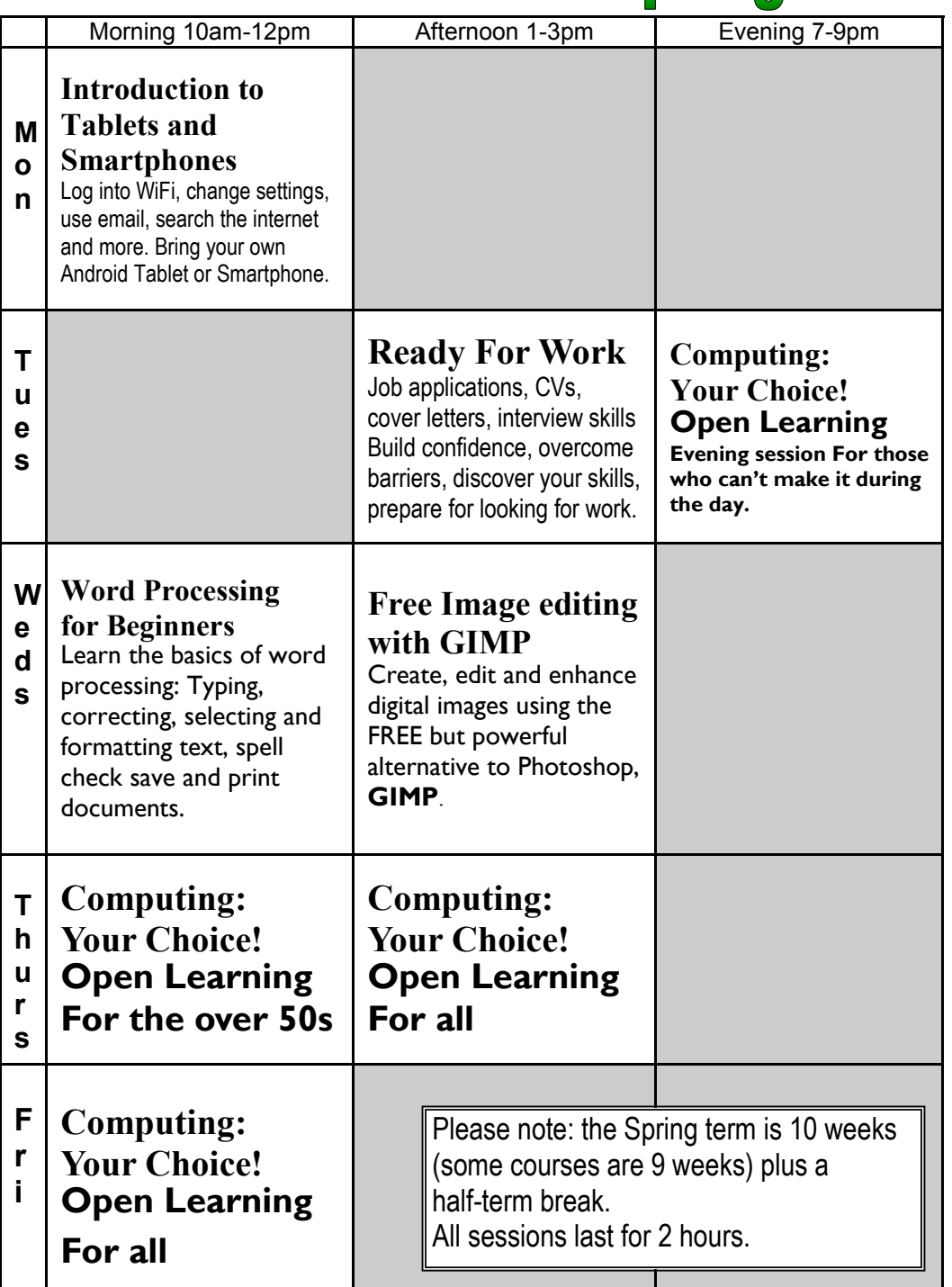